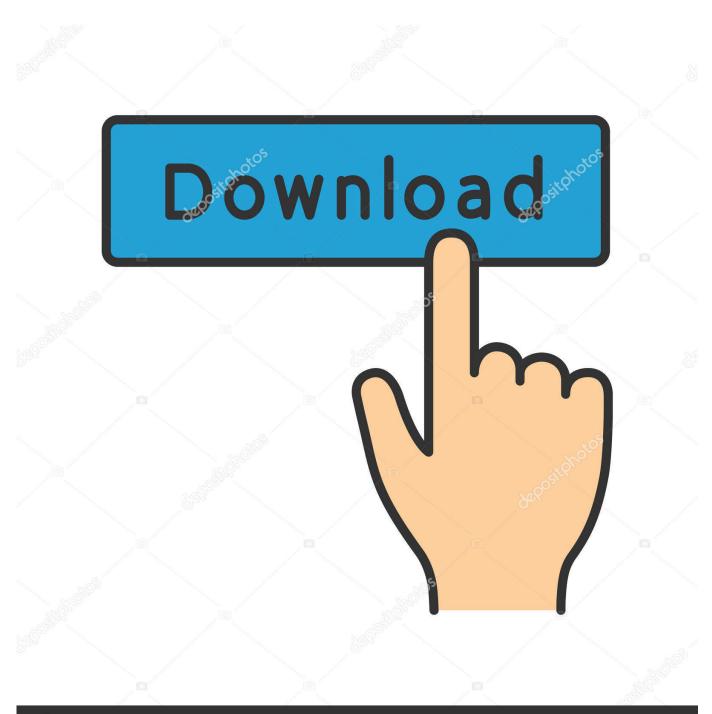

depositphotos

Image ID: 211427236 www.depositphotos.com

Download Images From Icloud To Mac

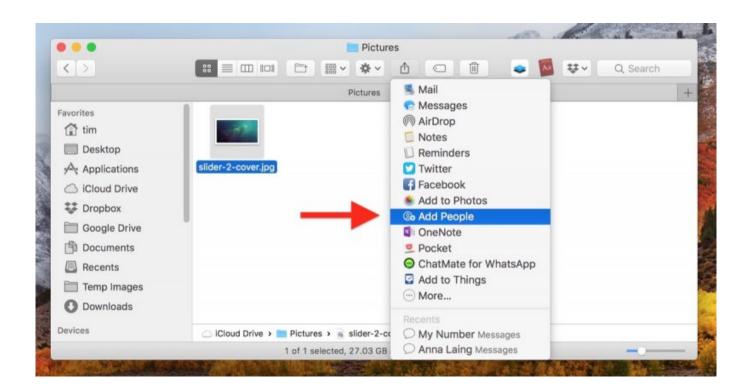

Download Images From Icloud To Mac

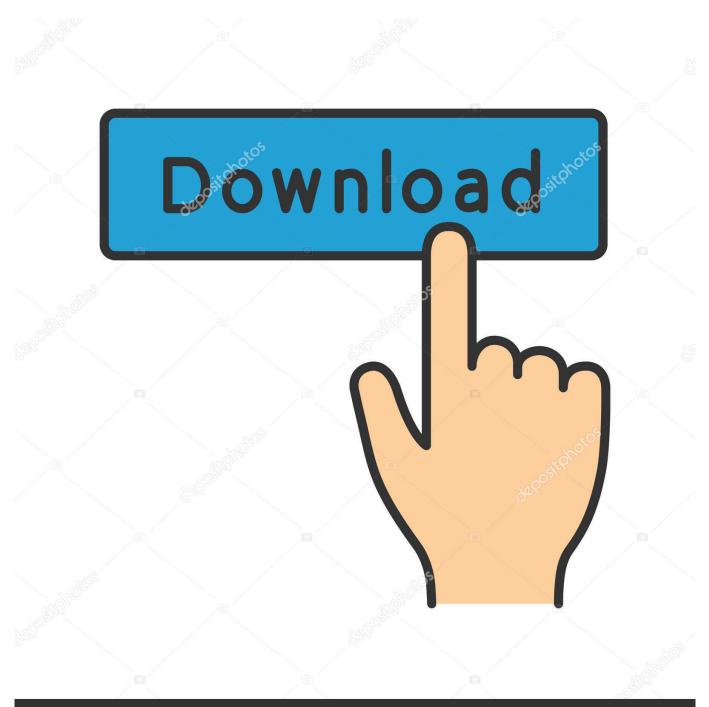

# depositphotos

Image ID: 211427236 www.depositphotos.com

Open Photos and then follow these steps 1) Select the Library or Album where the photos you want are located.. Therefore, in this post, we introduce you one comprehensive backup extractor, iOS Data Recovery to help you easily export images from iCloud backup to your Mac, iMac or MacBook.

- 1. how to delete images from icloud
- 2. how to download images from icloud to pc
- 3. how to restore images from icloud

Download HEIC as JPG — macOS Since macOS is fully compatible with the HEIC image format, downloading an image via iCloud. 2) Click one at a time while pressing Command to select several photos, or click Command + A to select them all.. How to download photos from iCloud to PC and Mac Transfer photos from iCloud to PC or Mac is easy by following tips below.

### how to delete images from icloud

how to delete images from icloud, how to download images from icloud, how to download images from icloud to pc, how to download images from icloud to iphone, how to restore images from icloud, how to copy images from icloud to computer, how to remove images from icloud, how to retrieve images from icloud, how to recover images from icloud, how to recover deleted images from icloud, download images from icloud, download images from icloud to pc, delete images from icloud, download images from icloud to iphone, copy images from icloud to pc, restore images from icloud, remove images from icloud, transfer images from icloud to pc, transfer images from icloud to google drive, recover images from icloud Logical Journey Of The Zoombinis Download Mac

How do I download the pictures on my computer and Stop them going to my iCloud Thank You"Just like the Apple user reported, when your iCloud storage is full, you may need to download photos from iCloud to your Mac computer, to free up more available space.. But how can you make it? Since iCloud won't allow you to look at backup details and select just pictures to extract.. If you just want to make sure that you have a full-res copy of a photo on your Mac before deleting it from your iPhone, you can download the.. Except for pictures downloading, you also can delete all iCloud photos if you don't need them anymore instead of saving them to another place. Microsoft Windows 7 Ultimate Kaufen Auf

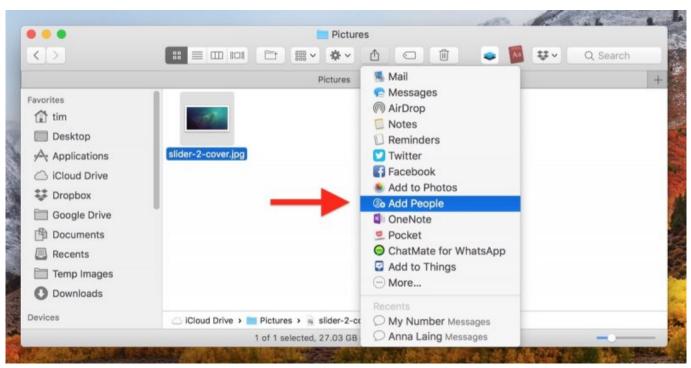

Opening Nrg File download

## how to download images from icloud to pc

#### Unduh 360 Root Descargar Pc English Dictionary

And now, you can install this tool on your Mac computer, and start your downloading progress by following the 4 steps below. International Economics Solutions Krugman Pdf Download

#### how to restore images from icloud

تحميل لعبة V Auto Theft Grand مضغوطة جدا

Using the Mac Photos app The Photos app on your Mac is the easiest place to download your photos from iCloud.. com on a Mac will not convert it to the JPG format How to download iCloud photos to your Mac using Photos.. Besides, it enables you to extract many kinds of pictures, such as Camera Roll photos, pictures in Messages or Notes attachments, and images in other apps on your iDevice.. How to download pictures from iCloud to Mac. With iOS Data Recovery, you are able to check the specific contents in your iCloud backup and pick up your desired photos to download.. Open a browser on your PC or Safari on Mac, and go to www icloud com Download From Icloud To MacDownload Images From Icloud To Macbook Air Home > iOS Recovery > How to Download Photos from iCloud Backup to MacDownload From Icloud To Mac"Hello, My iCloud storage is full, as all my photos and videos are in my iCloud, and I down know how to get them from there into my Mac desktop computer. 773a7aa168 Unduh Jadwal Piala Dunia 2018 Agustus Adalah

773a7aa168

Can I Download The Sims 3 On Mac